## 押印にはパスワードが必要

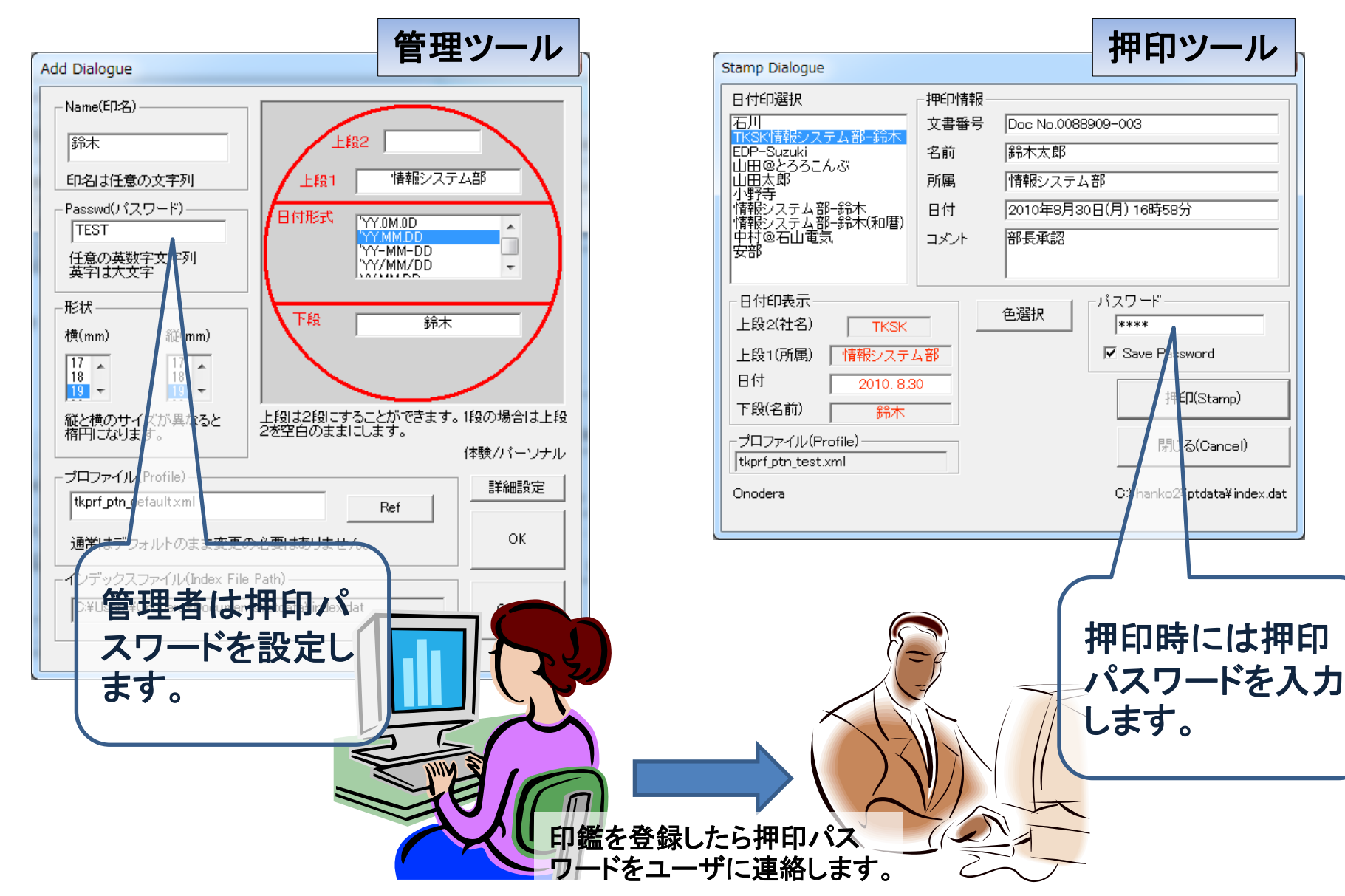

バスワード

\*\*\*\*

C:

 $\overline{V}$  Save PA sword

印(Stamp)

開しる(Cancel)

hanko2 ptdata¥ index.dat